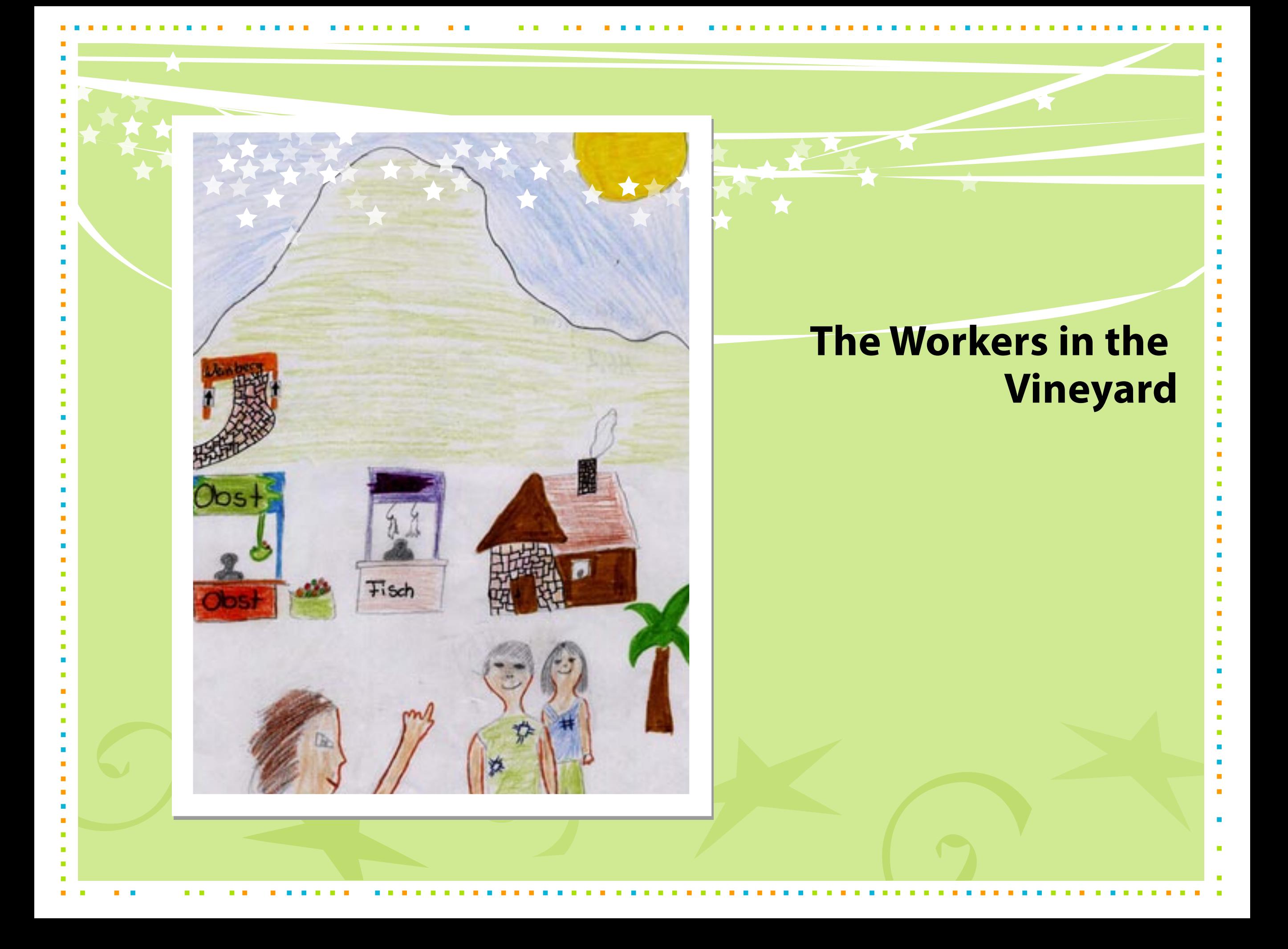

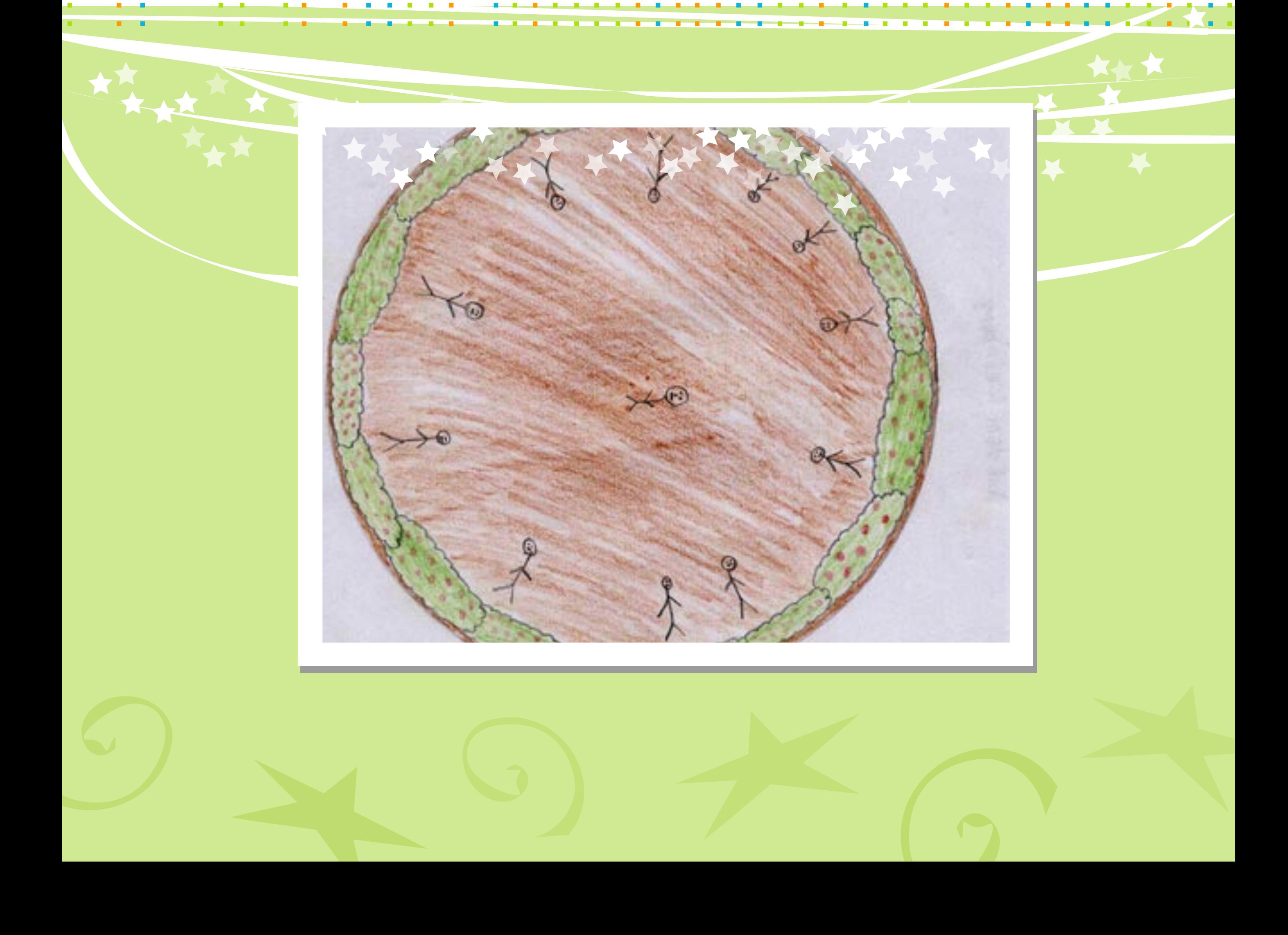

 $\mathcal{L}$ 

**Contract Contract** 

 $\mathbb{R}^n$  $\sim$  H.

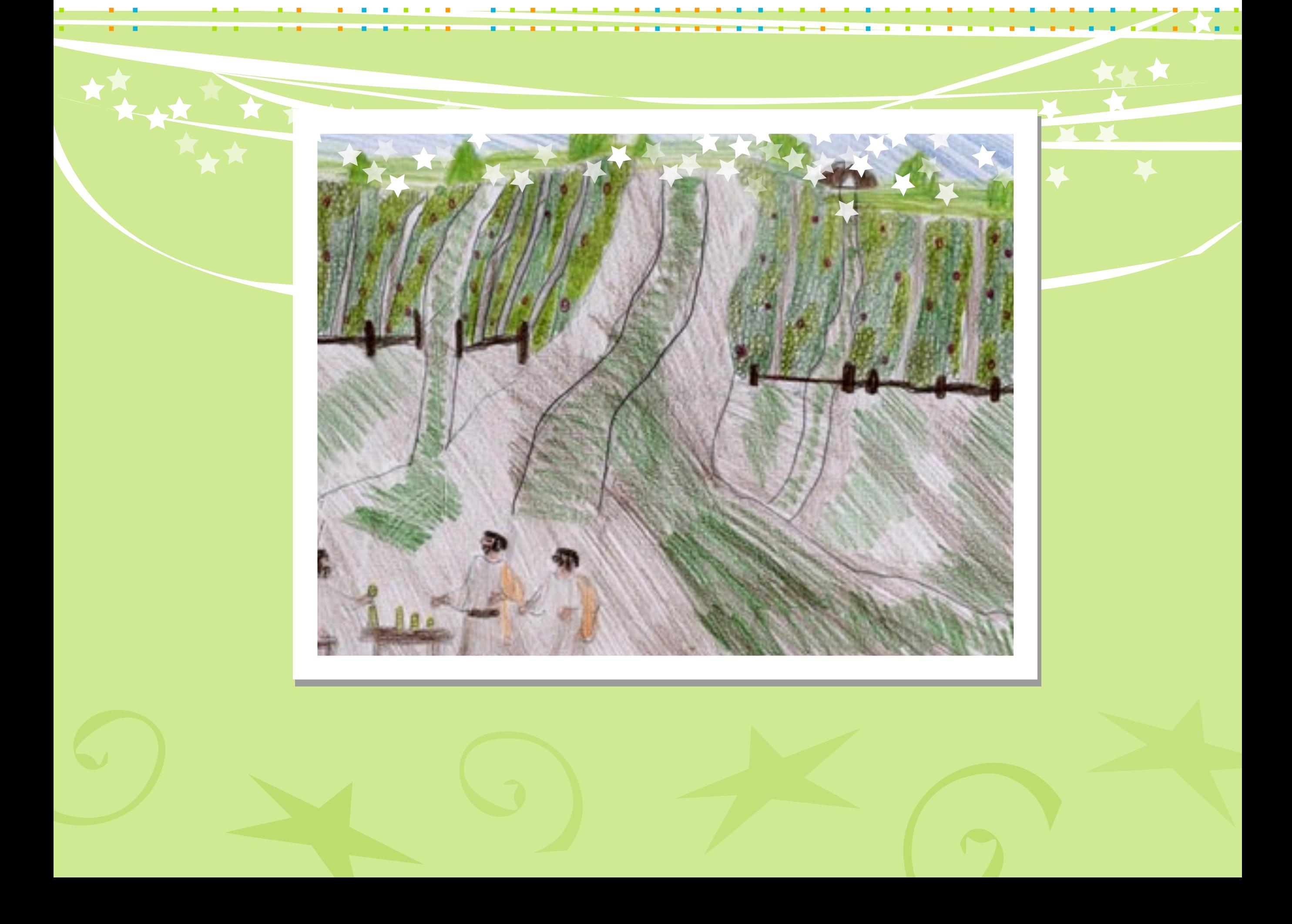

 $\mathcal{L}_{\mathcal{A}}$  $\mathcal{L}_{\mathcal{A}}$  $\mathcal{L}_{\mathcal{A}}$  $\mathcal{L}_{\mathcal{A}}$  $\mathcal{L}_{\mathcal{A}}$ 

**College** 

 $\mathbb{R}^n$ 

 $\mathcal{L}$ 

 $\mathcal{L}_{\mathcal{A}}$ 

**Contract** 

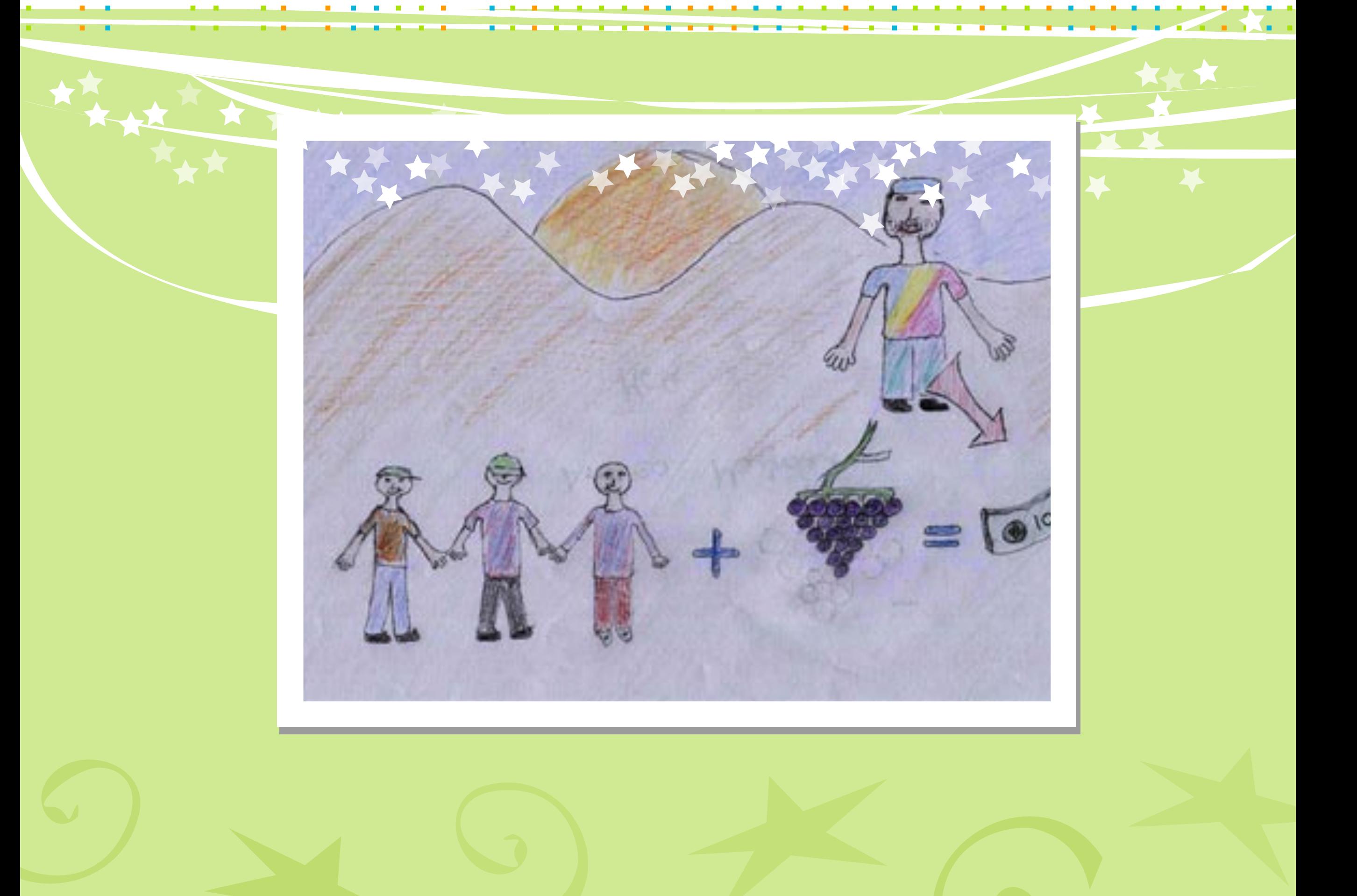

 $\mathbb{R}^n$ 

 $\mathcal{L}_{\mathcal{A}}$ 

H.

 $\mathcal{L}_{\mathcal{A}}$  $\overline{\phantom{a}}$ 

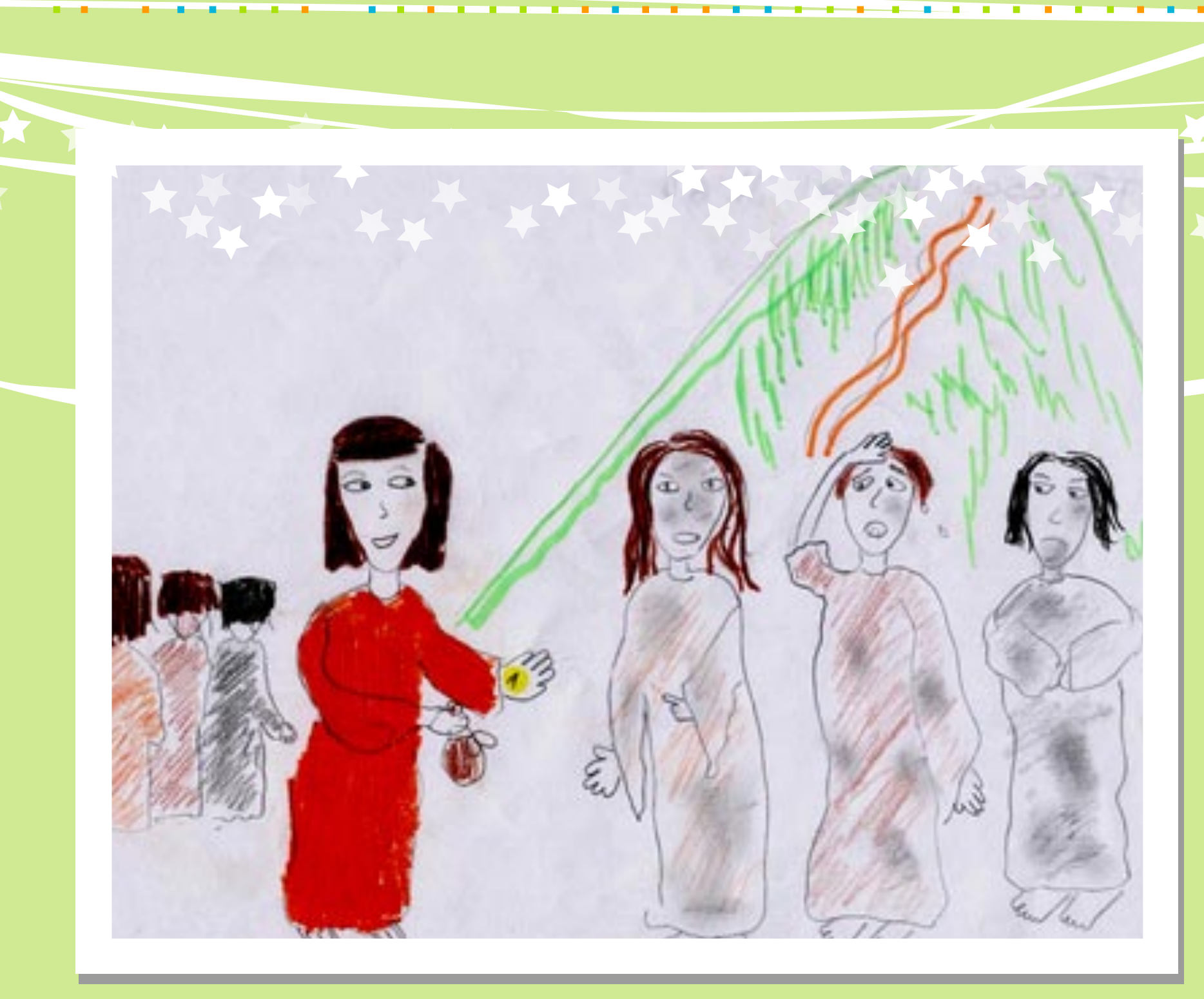

б

文

**TELE** т

 $\mathcal{L}_{\mathcal{A}}$  $\mathcal{L}_{\mathcal{A}}$ 

**IT .** 

 $\mathbf{E} = \mathbf{E}$ 

-9-

**I** 

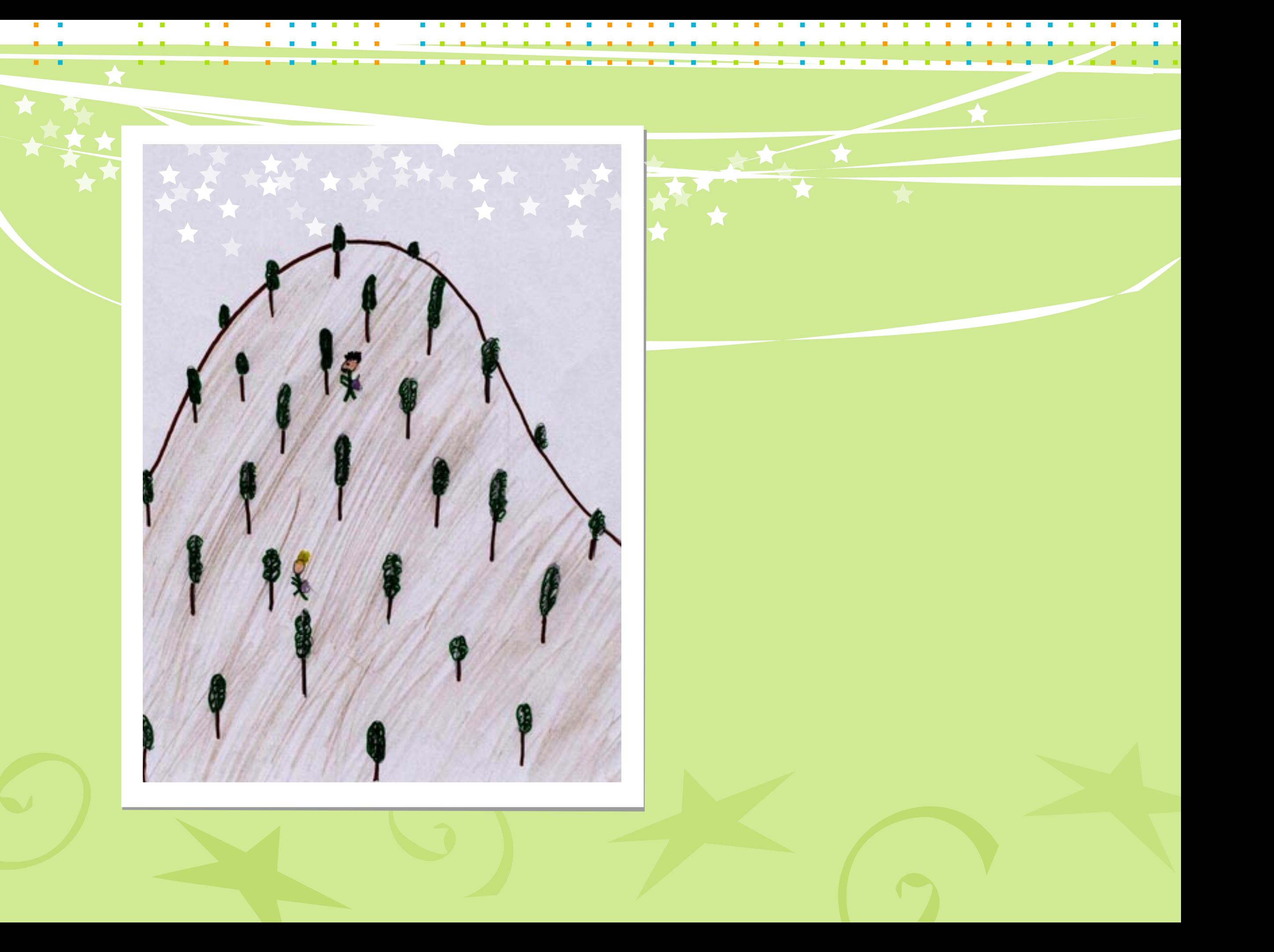

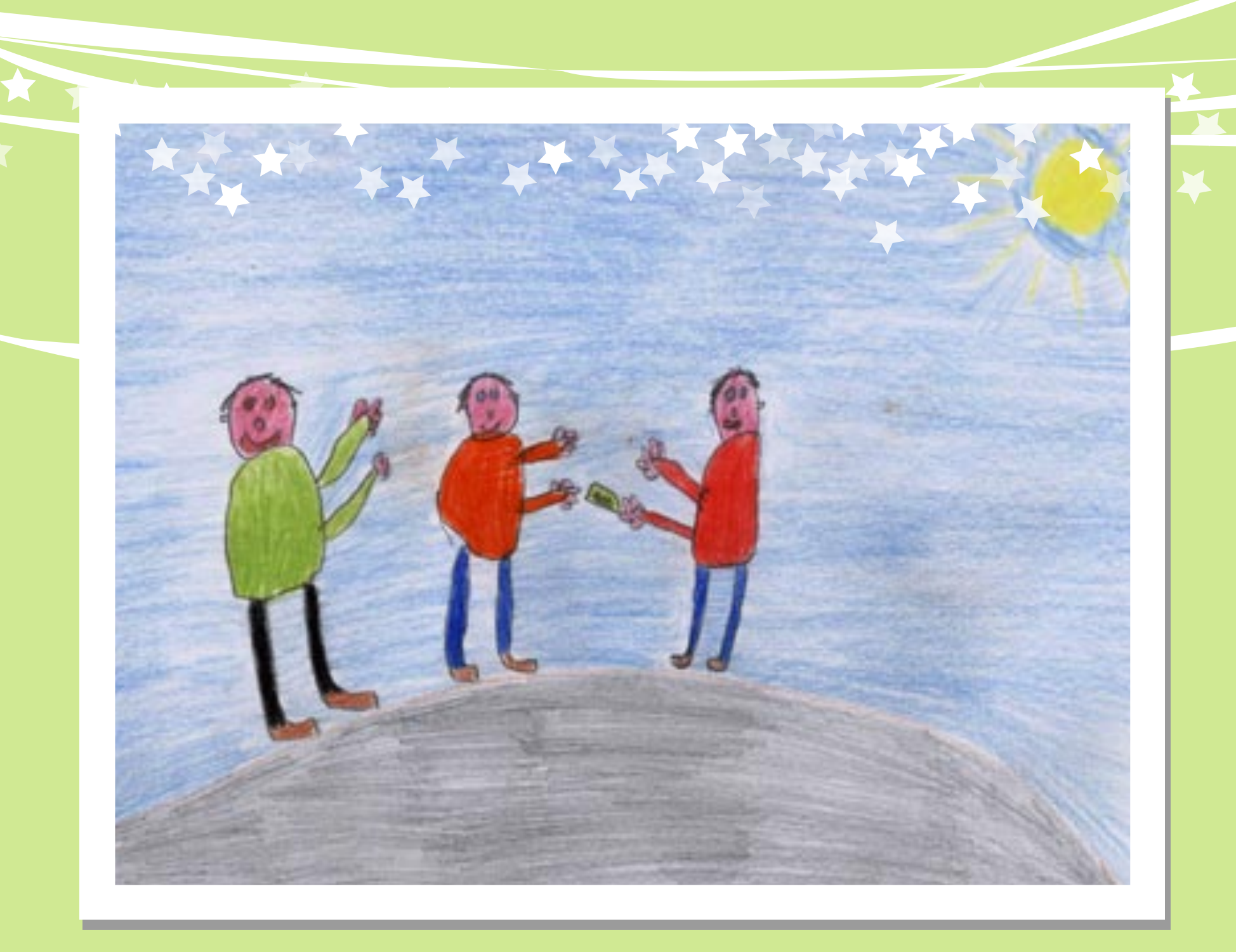

. . . . . . . . . . . . . . . . . . .

------

**College** 

÷

 $\mathbf{L}$ 

**College** 

 $\mathcal{L}_{\mathcal{A}}$ 

 $\mathcal{L}_{\mathcal{A}}$ 

**TELE** 

 $\mathbb{R}^n$ 

 $\mathcal{L}_{\mathcal{A}}$ 

**Contract** 

 $\mathcal{L}_{\mathcal{A}}$ **Contract** 

-9-

 $\mathcal{L}_{\mathcal{A}}$ 

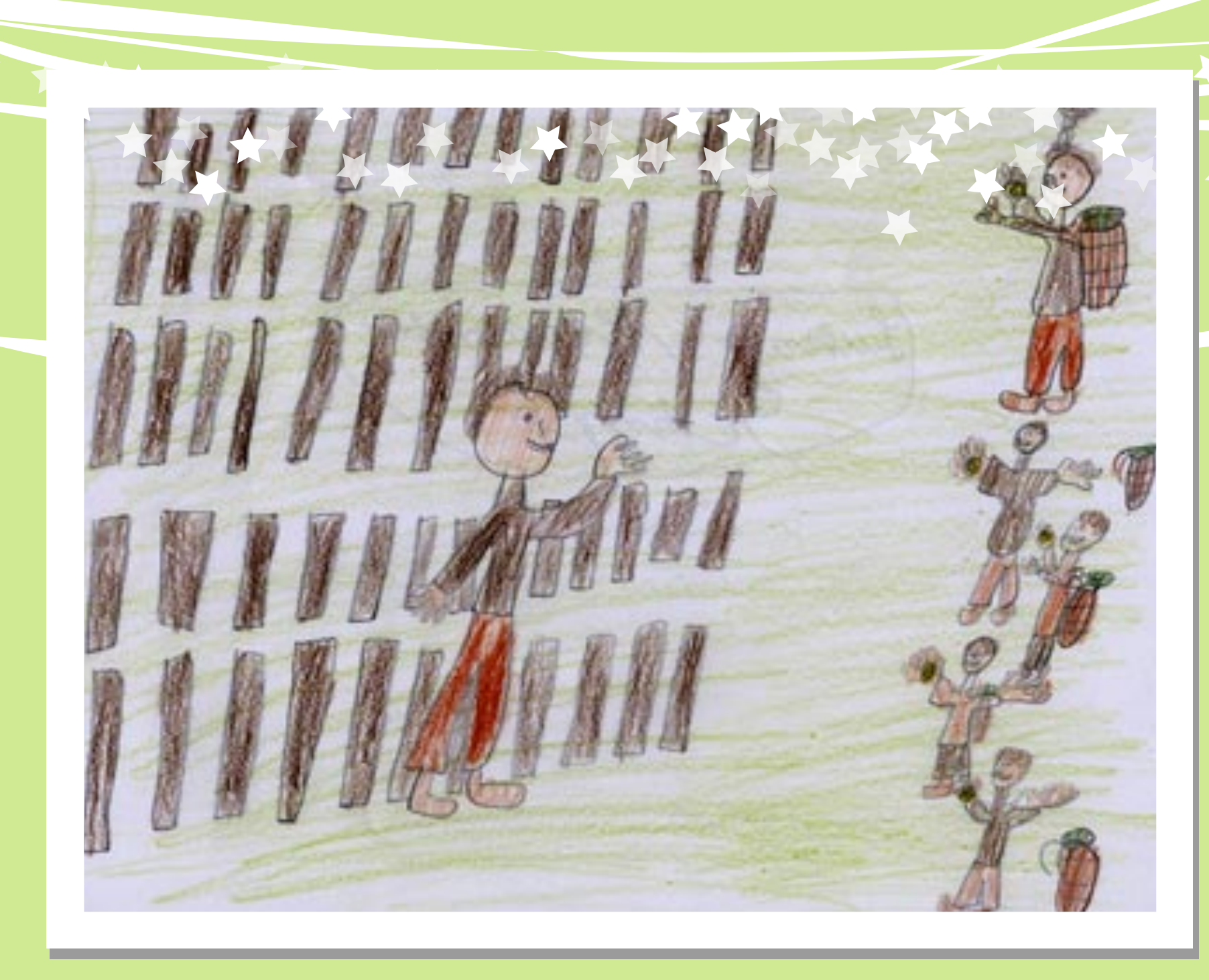

**STATISTICS** 

- 1 - 1 -----

T т

K

 $\mathcal{L}_{\mathcal{A}}$ 

**I** 

**Controller** 

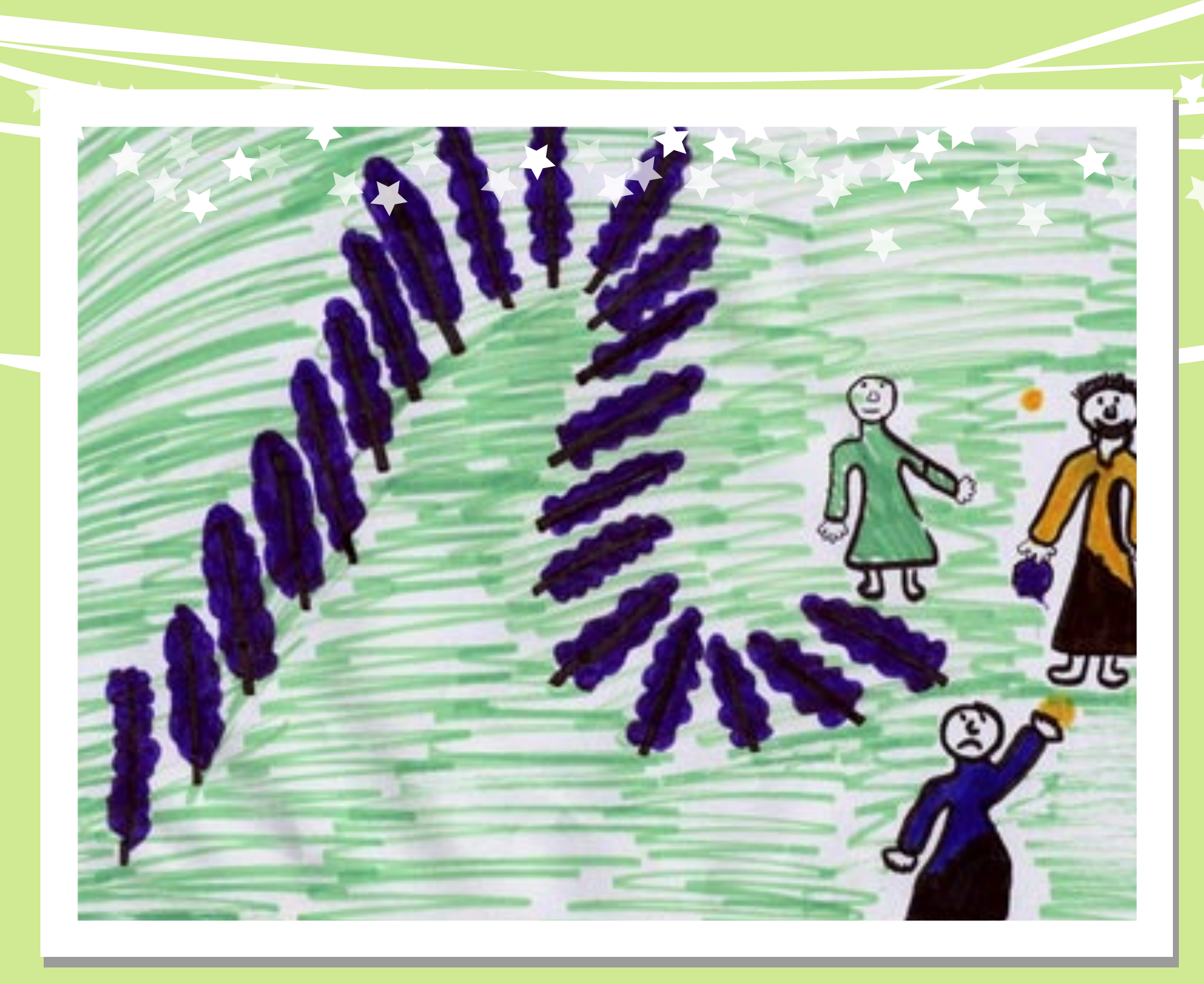

- 1

п

т

**Contract Contract** 

**Barriott** 

**Contract** 

**Contract** 

**CONTRACTOR** 

<u> a shekara ta 1999 a shekara ta 1999 a shekara ta 1999 a shekara ta 1999 a shekara ta 1999 a shekara ta 1999 a </u>

**Contract Contract** 

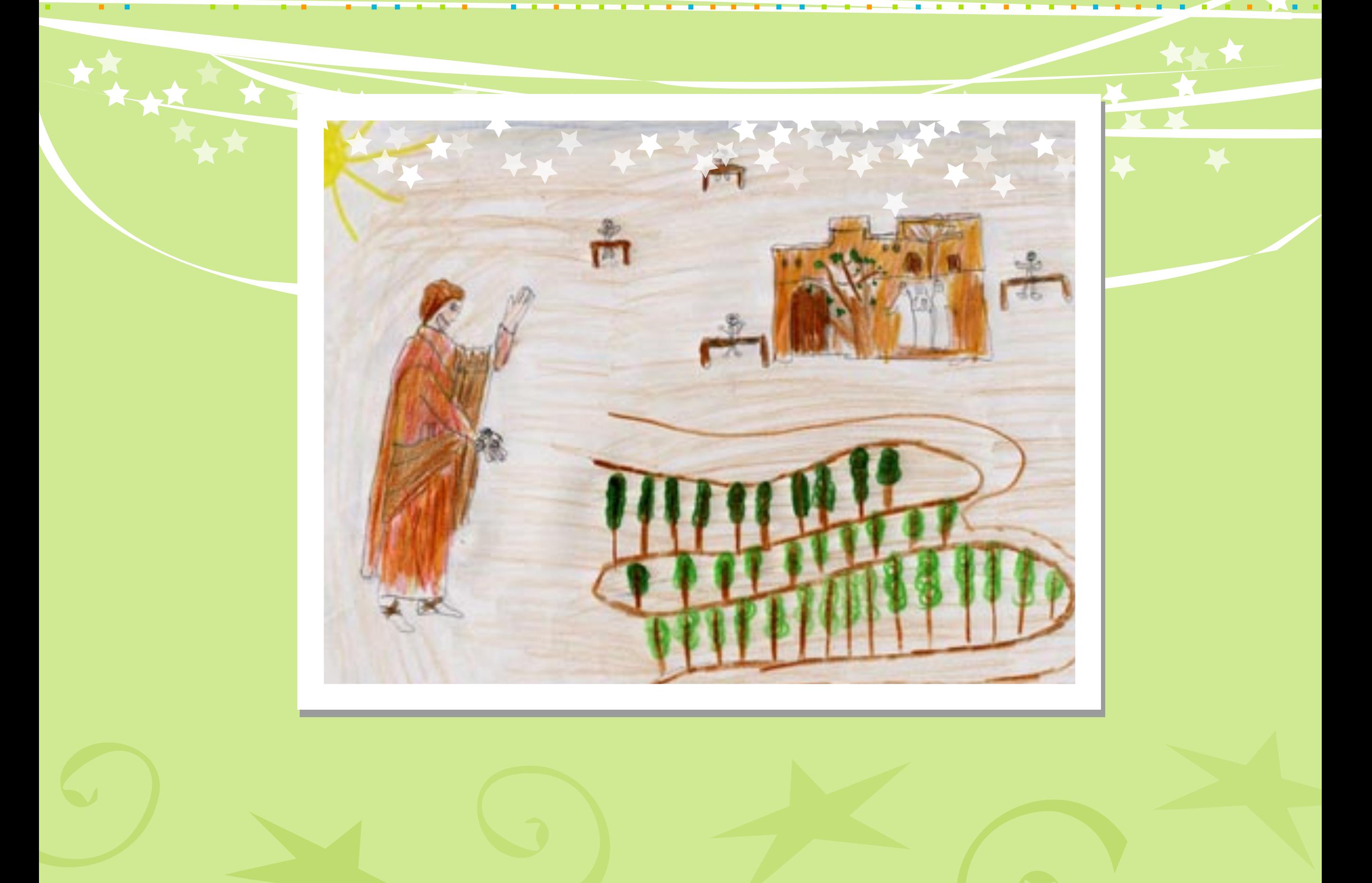

 $\mathcal{L}_{\mathcal{A}}$ 

**Contract** 

**Barriott** 

**B** Service

**Contract** 

**CONTRACTOR** 

 $\mathcal{L}_{\rm{max}}$ 

 $\mathcal{L}_{\mathcal{A}}$ 

<u>and the state</u>

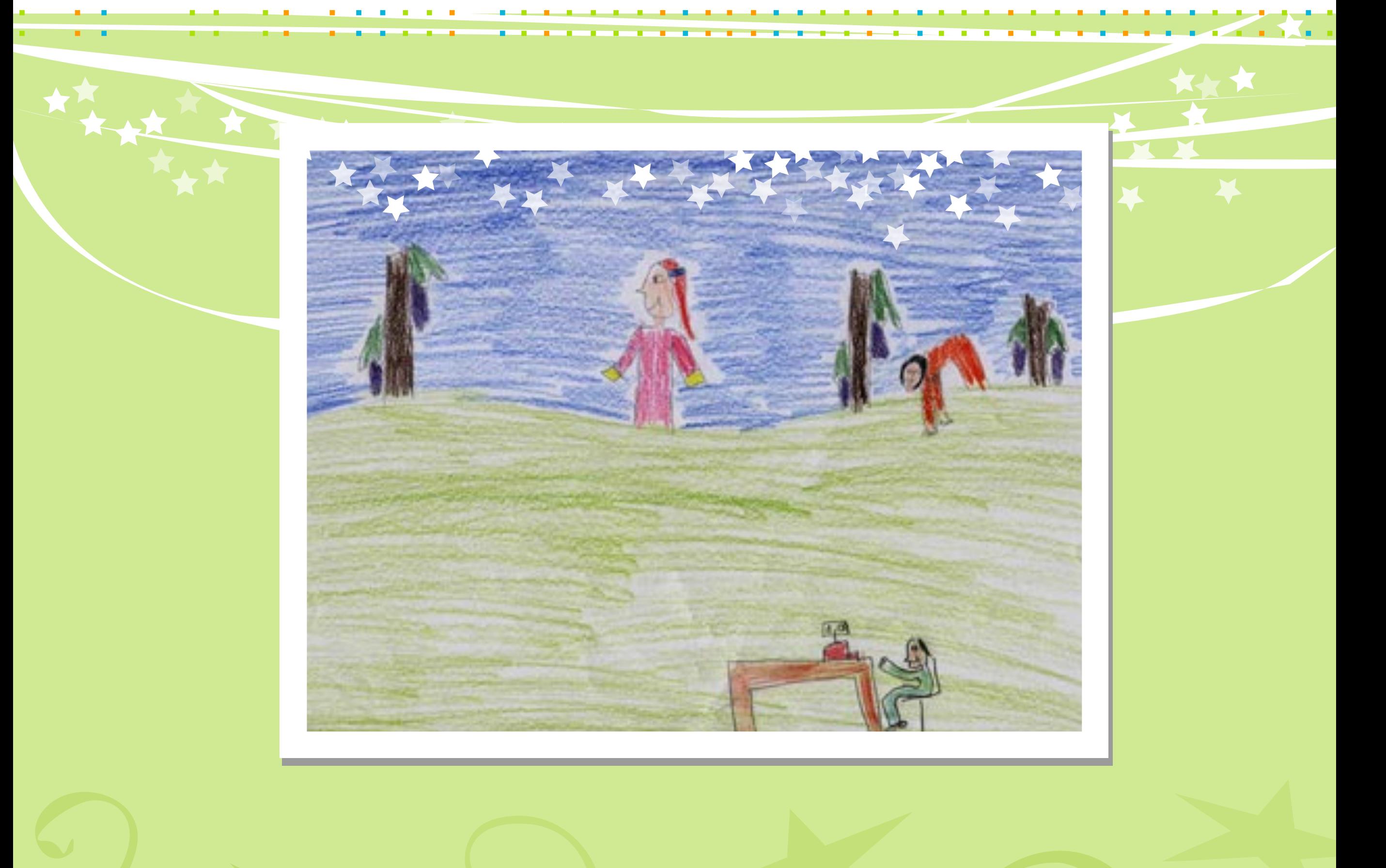

 $\mathcal{L}$ 

**Contract Contract** 

**Contract** 

**Contract** 

 $\sim$ 

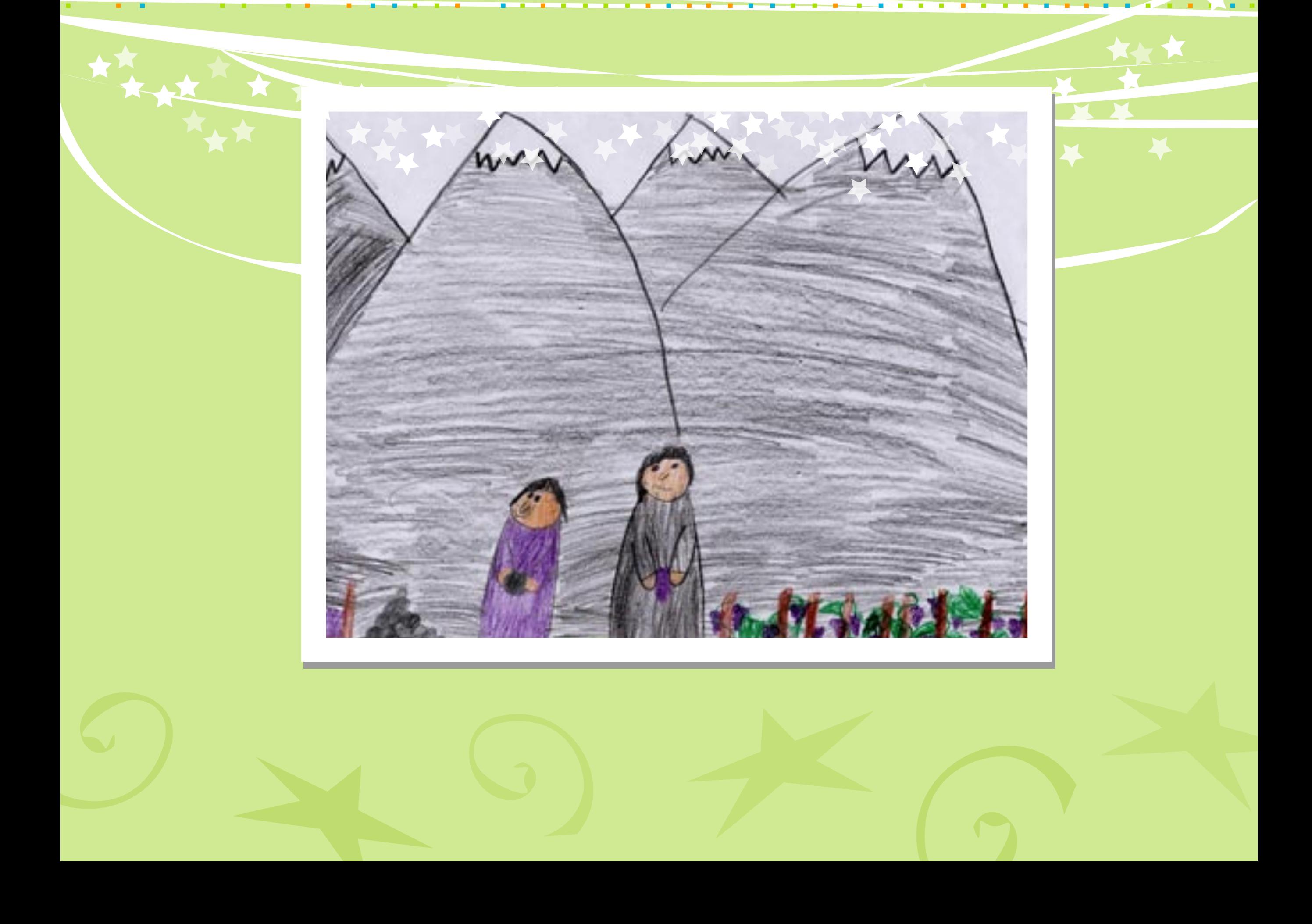

 $\mathcal{L}_{\mathcal{A}}$ 

**Contract** 

**Contract** 

**Contract** 

 $\mathbb{R}^n$  $\sim$ 

 $\overline{\phantom{a}}$  $\mathcal{L}_{\mathcal{A}}$ 

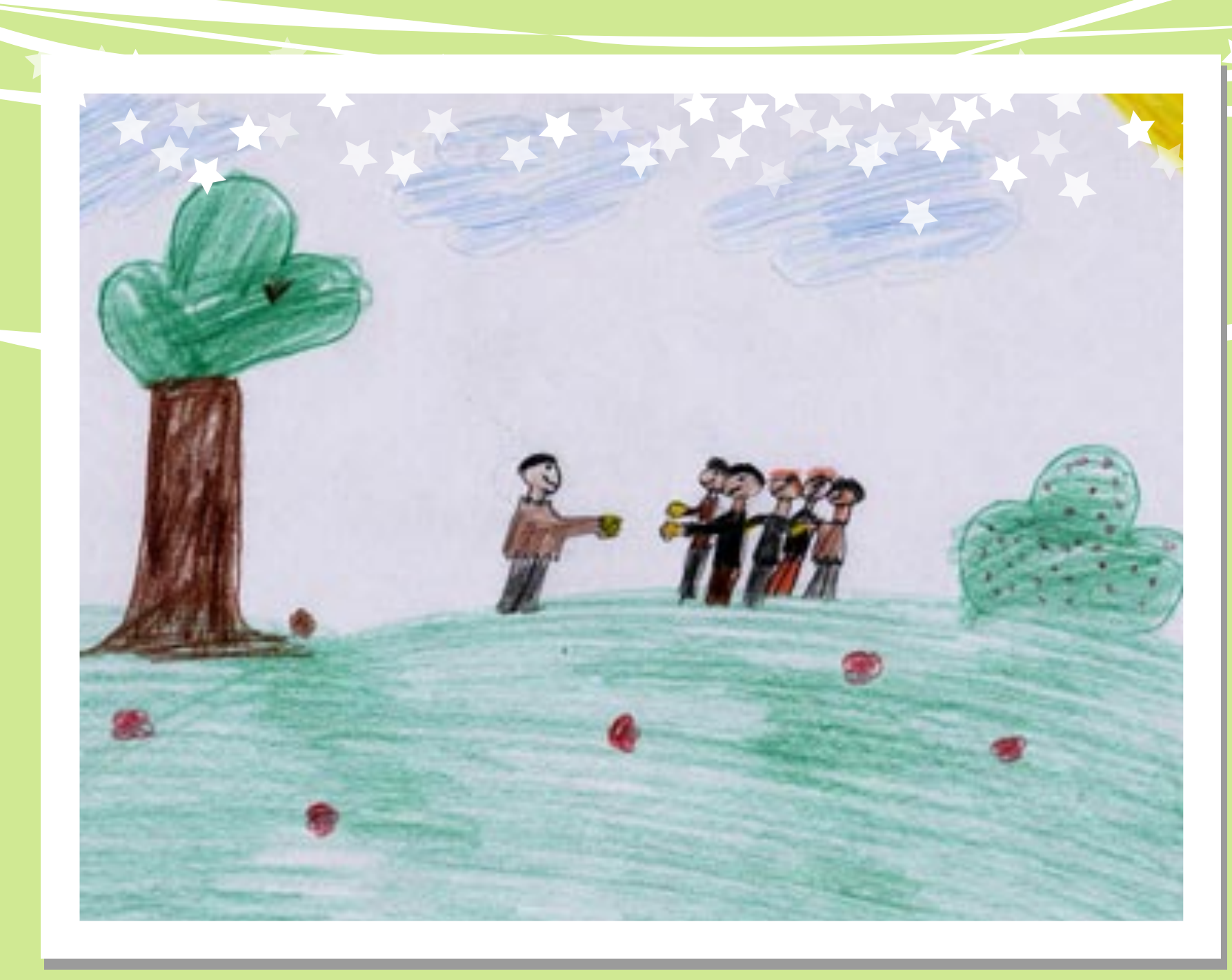

\_\_\_\_\_\_\_

 $\sqrt{2}$ 

★★

т

**Contract Contract** 

**TELE** 

**Contract** 

**Contract** 

 $\mathcal{L}_{\rm{max}}$ 

**Contract Contract** 

والمستوات والمستنبذ

 $\mathcal{L}_{\mathcal{A}}$ 

**Contract Contract** 

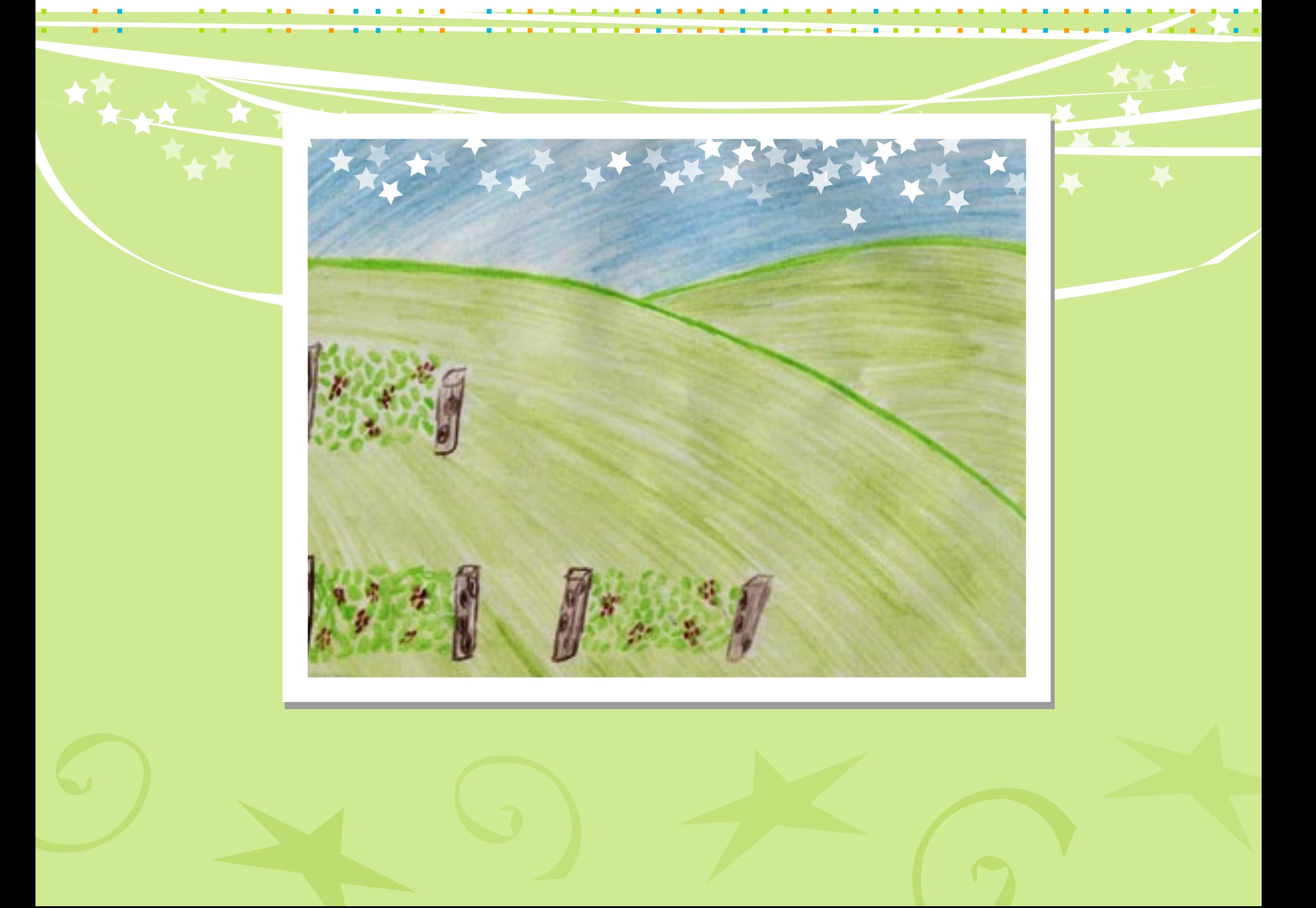

**Contract Contract** 

**Contract** 

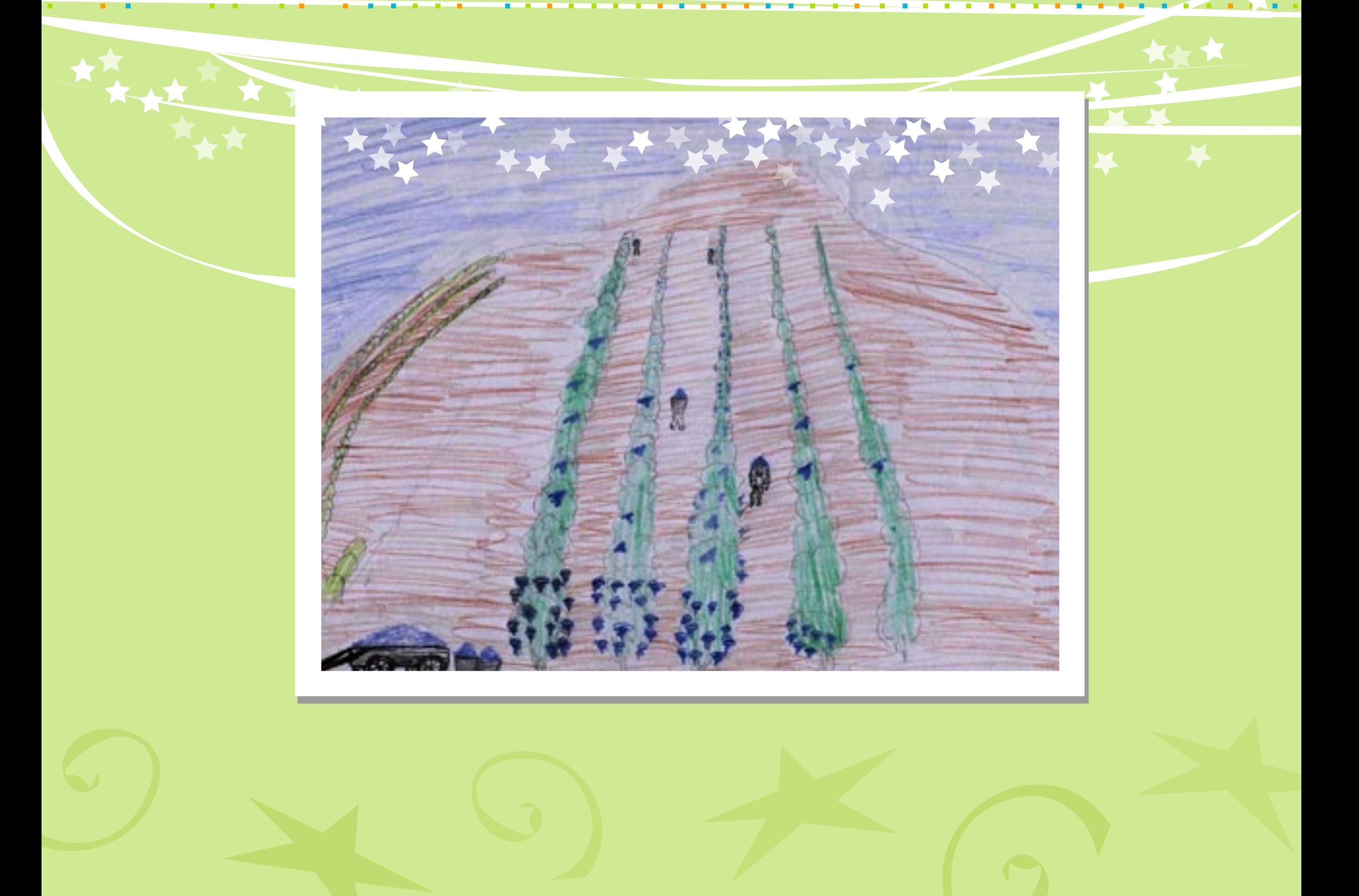

 $\mathcal{L}_{\mathcal{A}}$ 

 $\mathcal{L}_{\mathcal{A}}$ 

**I** 

**Controller**